## 各种喷墨打印机的省墨秘技计算机等级考试 PDF转换可能丢

https://www.100test.com/kao\_ti2020/644/2021\_2022\_\_E5\_90\_84\_E 7\_A7\_8D\_E5\_96\_B7\_E5\_c98\_644619.htm

 $AA$ 

 $10$ 100~200 $\qquad$  400~500

Canon EPSON HP

 $2.$ 

 $\mathcal{L}$  and  $\mathcal{L}$  of  $\mathcal{L}$  ,  $\mathcal{L}$  ,  $\mathcal{L}$ 

 $\sim$  3.

 $1.$ 

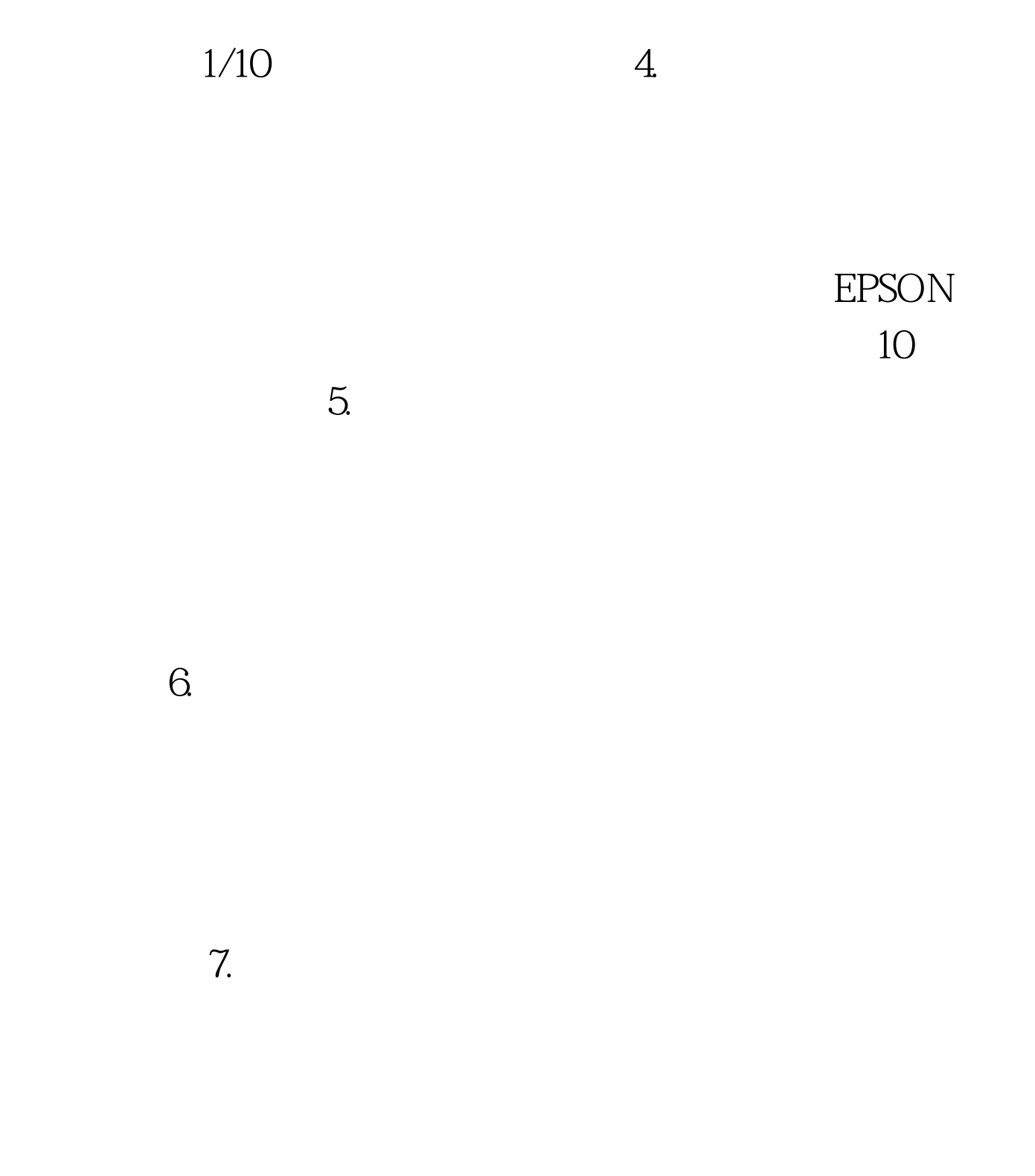

## Canon

 $100Test$ www.100test.com